# WinSCP raccourcis clavier

Changer le panneau actif

# Commandes communes du

### panneau

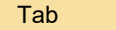

# **Navigation**

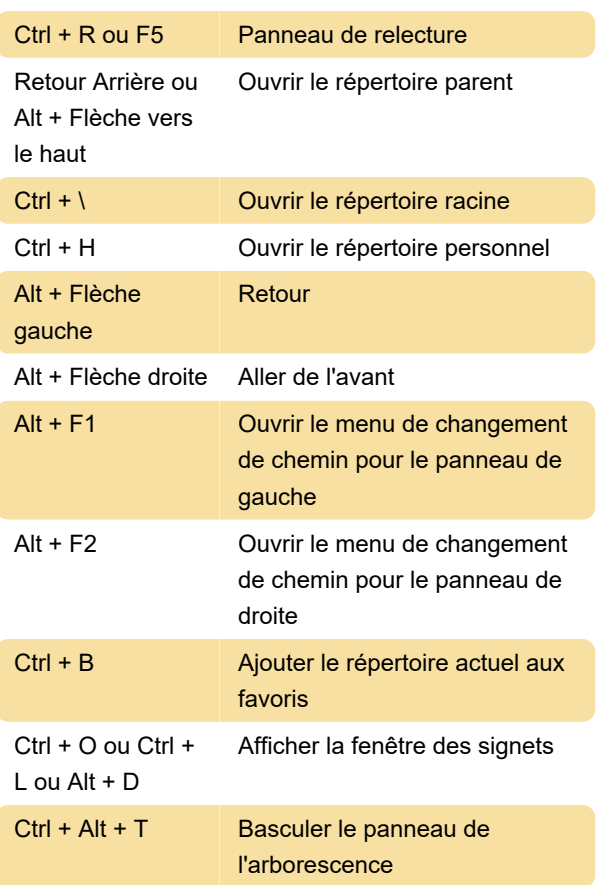

### Sélection du fichier

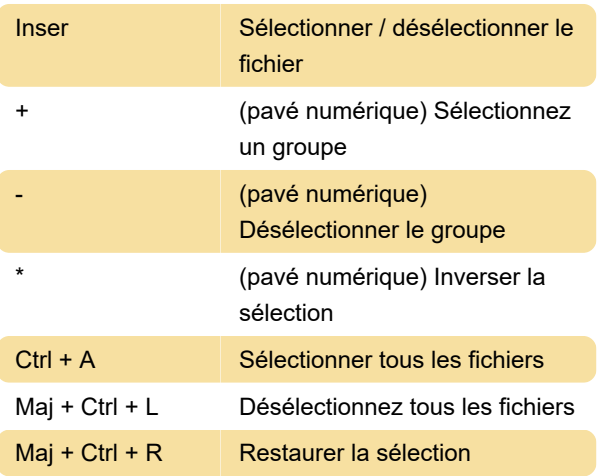

# Gestion de fichiers

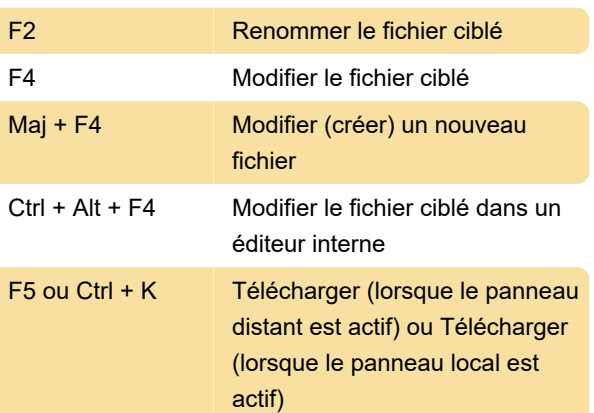

# (fichiers sélectionnés)

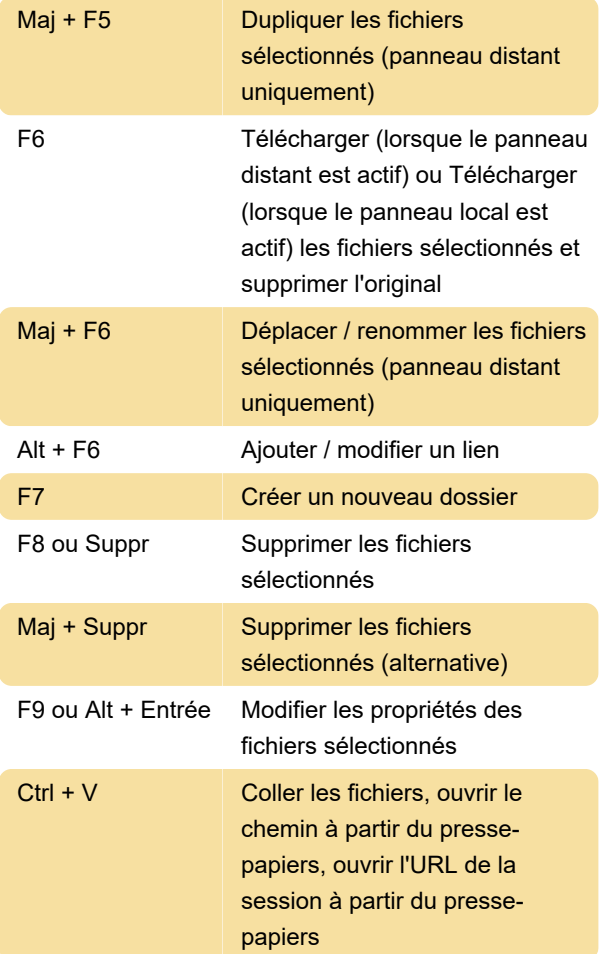

# Gestion de session

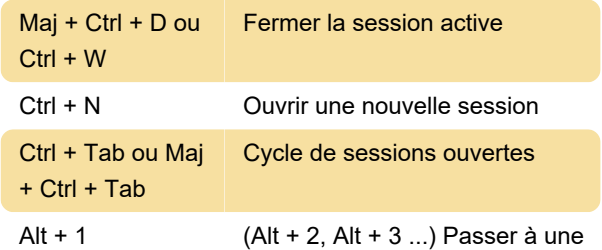

autre session ouverte

# Commandes de service

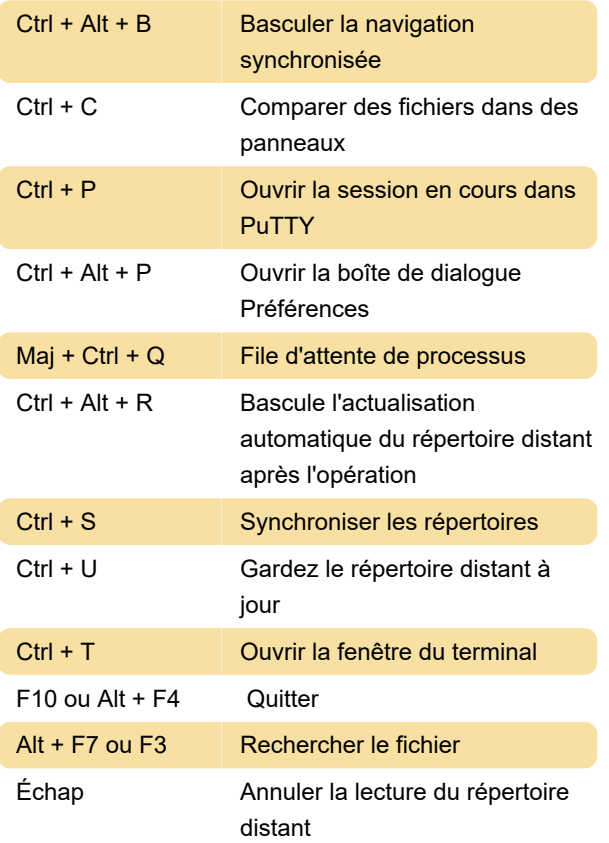

# Panneaux de fichiers

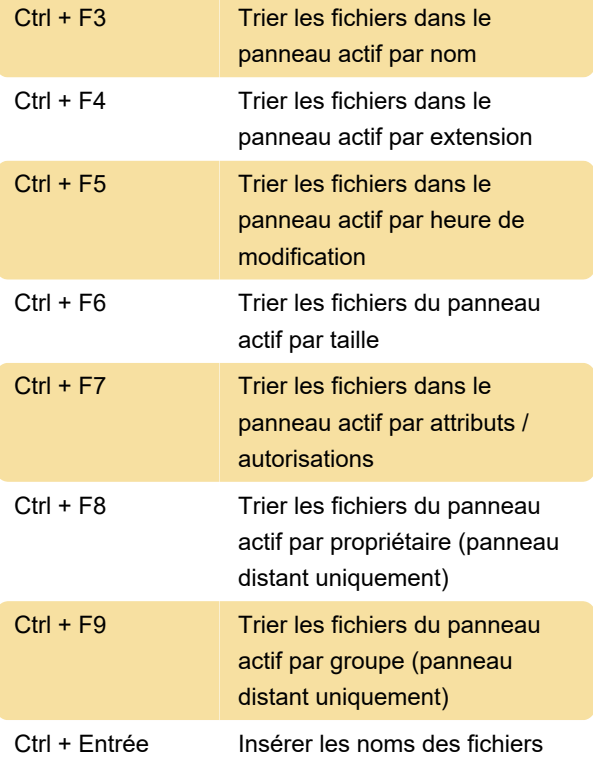

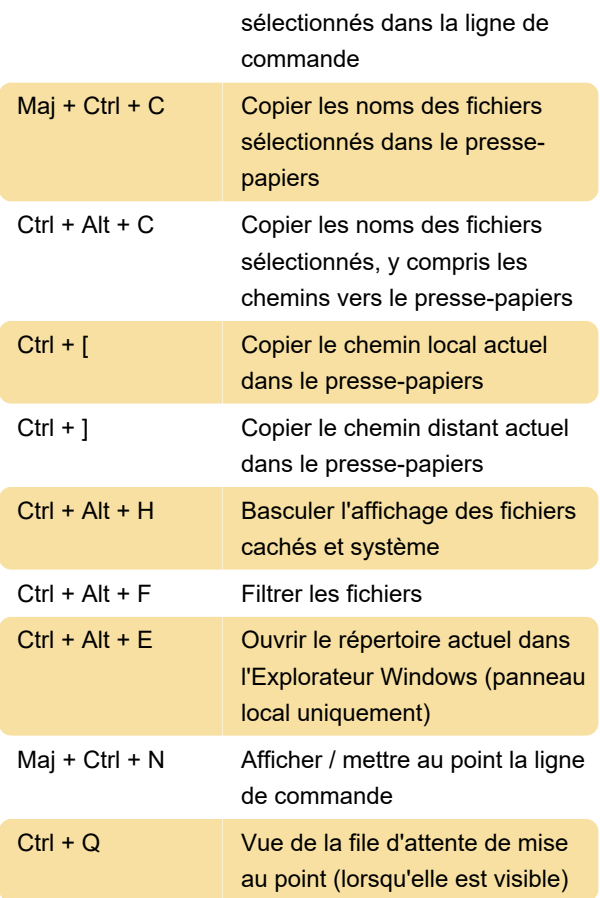

#### Dernière modification: 20/04/2021 17:40:16

Plus d'information: [defkey.com/fr/winscp-raccourcis](https://defkey.com/fr/winscp-raccourcis-clavier)[clavier](https://defkey.com/fr/winscp-raccourcis-clavier)

[Personnalisez ce PDF...](https://defkey.com/fr/winscp-raccourcis-clavier?pdfOptions=true)